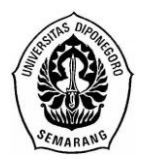

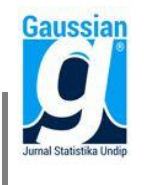

### **PENENTUAN** *VALUE AT RISK* **SAHAM KIMIA FARMA PUSAT MELALUI PENDEKATAN DISTRIBUSI PARETO TERAMPAT**

**Dede Zumrohtuliyosi<sup>1</sup> , Abdul Hoyyi<sup>2</sup> , Agus Rusgiyono<sup>3</sup>**

<sup>1</sup>Mahasiswa Jurusan Statistika FSM Undip <sup>2,3</sup>Staf Pengajar Jurusan Statistika FSM Undip [dedeyosi24@gmil.com](mailto:dedeyosi24@gmil.com)<sup>1</sup>, [hoyyistat@gmail.com](mailto:hoyyistat@gmail.com)<sup>2</sup>, [agus.rusgi@gmail.com](mailto:agus.rusgi@gmail.com)<sup>3</sup>

### **ABSTRACT**

Each investment object being traded in the stock market will get return that it has risk potential. Return and risk has mutual correlation that equilibrium. If the risk is high, then it obtains high return and vice versa. Risk management is the desain and implementation procedure for controlling risk. Value at Risk (VaR) is instrument to analyze risk management. Financial time series data for return data is assumed that it has heavy tail distribution and heteroscedasticity case (volatility clustering). Time series model that used to modelling this condition are Autoregressive Conditional Heteroscedasticity (ARCH) and Generalized Autoregresive Conditional Heteroscedasticity (GARCH), while Value at Risk calculation is used Generalized Pareto Distribution (GPD) approach. This research uses return data from stock closing prices of Kimia Farma Pusat period October 2009 until September 2014. The best ARCH-GARCH model is ARIMA(0,1,1) GARCH(1,2) model because the parameters are significant and it has the smallest AIC value. Risk calculation that is gotten with GPD approach if invest in Kimia Farma Pusat with interval confidence 95% is 13.6928% rupiah from current asset.

**Keywords**: Stock, Risk, Generalized Autoregressive Conditional Heteroscedasticity (GARCH), Generalized Pareto Distribution (GPD), Value at Risk (VaR)

### **1. PENDAHULUAN**

### **1.1 Latar Belakang**

Risiko dapat didefinisikan sebagai volatilitas *outcome* yang umumnya berupa nilai dari suatu aktiva atau hutang (Ghozali, 2007). Pasar modal di Indonesia mempunyai objek investasi yang diperdagangkan berupa surat-surat berharga seperti saham. Seseorang dalam melakukan investasi cenderung untuk menghindar dari kemungkinan menanggung risiko (Ahmad, 2004). Oleh karena itu, sebaiknya investor melakukan analisis terlebih dahulu terhadap semua investasi saham yang ada dengan menggunakan konsep manajemen risiko. Salah satu alat analisis manajemen risiko adalah *Value at Risk* (VaR).

Pada data deret waktu keuangan diduga memiliki ekor distribusi yang gemuk (*heavy tail*) yaitu ekor distribusi turun secara lambat bila dibandingkan dengan distribusi normal (Hastaryta dan Effendie, 2006). Hal ini dapat menyebabkan peluang terjadinya nilai ekstrim yang dapat menyebabkan risiko keuangan menjadi cukup besar (Zuhara *et al.*, 2012). Oleh karena itu, *Extreme Value Theory* (EVT) merupakan salah satu metode yang dapat dicoba untuk mengukur VaR karena metode ini mengkhususkan diri untuk data runtun waktu finansial yang memiliki ekor distribusi gemuk *(heavy tail)*. Pendekatan yang digunakan metode EVT ini adalah *Peaks-Over-Threshold* (POT) dan *Block-Maxima* (BM).

Pendekatan yang digunakan pada penelitian ini adalah pendekatan *Peaks-Over-Threshold* (POT) maka distribusi yang dihasilkan adalah Distribusi Pareto Terampat (*Generalized Pareto Distribution*) disingkat GPD (Tsay, 2005). Metode POT mengidentifikasi nilai ekstrim dengan cara menentukan nilai ambang (*threshold*). Pemilihan *threshold* dilakukan sedemikian sehingga data yang berada diatas *threshold*  tersebut 10% dari keseluruhan data yang telah diurutkan dari terbesar hingga terkecil (Tsay, 2005). Data yang melebihi nilai ambang tersebut merupakan nilai ekstrim.

Pada penelitian ini, peneliti ingin mengetahui besar risiko penanaman pada saham

Kimia Farma Pusat perioe Oktober 2009 – September 2014. Pemilihan saham Kimia Farma pada penelitian ini dikarenakan saham Kimia Farma memiliki nilai ekstrim (*heavy tail)*. Berdasarkan uraian tersebut, maka pada tugas akhir ini peneliti mengambil judul "Penentuan *Value at Risk* Saham Kimia Farma Pusat Melalui Pendekatan Distribusi Pareto Terampat".

# **1.2 Tujuan Penulisan**

Tujuan yang ingin dicapai dari penelitian ini adalah :

- 1. Mengetahui parameter-parameter *return* saham Kimia Farma Pusat yang telah diestimasi dengan menggunakan pendekatan Distribusi Pareto Terampat.
- 2. Mendapatkan nilai *Value at Risk* dengan pendekatan Distribusi Pareto Terampat.

# **2. TINJAUAN PUSTAKA**

## **2.1 Saham**

 Saham adalah surat berharga yang diperdagangkan di pasar modal (Ahmad, 2004). [Saham](http://ilmuakuntansi.web.id/pengertian-saham-dan-jenis-saham/) sebagai salah satu alternatif media investasi memiliki potensi tingkat keuntungan dan kerugian yang lebih besar dibandingkan media investasi lainnya dalam jangka panjang (Zuhara *et al.*, 2012). Setiap investasi mempunyai karakteristik (hubungan *return* dan risiko) tertentu. Ada timbal balik setimbang antara hasil dan risiko, umumnya apabila hasil suatu jenis investasi tinggi maka risikonya pun tinggi.

## **2.2 Return**

Menurut Ghozali (2007), *return* adalah pendapatan yang akan diterima jika kita menginvestasikan uang pada suatu aktiva finansial (saham, obligasi) atau aktiva rill (property, tanah). Dalam transaksi jual beli saham, terdapat potensi keuntungan dan kerugian karena harga jual dapat berbeda dengan harga belinya.

 Terdapat asumsi bahwa uraian ini diperoleh jika keadaan politik negara yang stabil. Menurut Tsay (2005), jika memegang saham hanya sehari atau mingguan atau bulanan dalam satu periode, nilai *return* secara matematis dapat ditulis:  $\frac{P_t - E_t}{T}$  $\frac{1-t-1}{P_{t-1}}$ dengan  $P_t$  adalah harga saham pada periode t, dan  $P_{t-1}$  adalah harga saham pada periode t-1.

### **2.3 Statistika Deskriptif**

 Menurut Supranto (2000), s*kewness* merupakan kemencengan suatu distribusi data. Untuk sebaran yang setangkup sempurna atau simetris, *mean,* median, dan modusnya sama sehingga nilai *skewness* bernilai nol. Sebaran dikatakan menjulur ke kanan karena memiliki ekor kanan yang panjang dibandingkan dengan ekor kiri yang jauh lebih pendek sehingga nilai *skewness* positif, dan sebaliknya. *Kurtosis* merupakan ukuran keruncingan dari kurva distribusinya. Nilai *kurtosis* dari kurva normal adalah 3.

## **2.4 Analisis Runtun Waktu**

## **2.4.1 Model ARIMA**

Dalam pemodelan runtun waktu, digunakan beberapa model (Soejoeti, 1987):

**a. Model** *Autoregressive* **(AR)** 

 $Z_t = \phi_1 Z_{t-1} + \phi_2 Z_{t-2} + \dots + \phi_p Z_{t-p} + a_t$ 

dengan  $Z_t$  adalah nilai *return* pada saat t,  $\phi_i$  adalah parameter autoregresif ke-i  $(i = 1, 2, 3, \ldots, p)$ , dan  $a_t$  adalah nilai kesalahan persamaan autoregresif pada saat t.

**b. Model** *Moving Average* **(MA)** 

 $Z_t = a_t + \theta_1 a_{t-1} + \theta_2 a_{t-2} + \dots + \theta_a a_{t-a}$ 

dengan  $\theta_i$  adalah parameter *moving average* ke-j (j= 1,2,3,...,q), dan  $a_{t-i}$  adalah nilai kesalahan persamaan *moving average* pada saat t-j.

- **c. Model** *Autoregressive Moving Average* **(ARMA)**
- $Z_t = \phi_1 Z_{t-1} + \dots + \phi_n Z_{t-n} + a_t + \theta_1 a_{t-1} + \dots + \theta_a a_{t-a}$ **d. Model** *Autoregressive Integrated Moving Average* **(ARIMA)**   $\phi_p(B)(1-B)^d Z_t = \theta_q(B) a_t$
- dengan  $\phi_p(B) = 1 \phi_1 B \phi_2 B^2 \dots \phi_p B^p$  dan  $\theta_q(B) = 1 + \theta_1 B + \dots + \theta_q B^q$ . **2.4.2 Model ARCH (***Autoregressive Conditional Heteroscedasticity***) dan GARCH (***Generalized Autoregressive Conditional Heteroscedasticity***)**

 Menurut Rosadi (2012), data runtun waktu pada sektor keuangan memiliki sifat *volatility clustering,* yakni jika terjadi variabilitas data yang relatif tinggi pada suatu waktu, maka akan terjadi siklis variabilitas data yang sama dalam kurun waktu selanjutnya, dan sebaliknya. Model runtun waktu yang dapat digunakan dalam kondisi ini diantaranya adalah ARCH (*Autoregressive Conditional Heteroscedasticity*) yang dikemukakan oleh Engle (1982) dan perkembangannya yang disebut sebagai GARCH (*Generalized Autoregressive Conditional Heteroscedasticity*) yang dikemukakan oleh Bollerslev (1986). Bentuk umum model ARCH (m) sebagai berikut:

 $\sigma_t^2 = \alpha_0 + \alpha_1 \alpha_{t-1}^2 + \alpha_2 \alpha_{t-2}^2 + ... + \alpha_p \alpha_{t-m}^2$ 

dalam model ARCH parameter-parameternya harus memenuhi  $\alpha_0 > 0$ ,  $\alpha_i \geq 0$ , dengan i =.1, 2, …, m. Sedangkan bentuk umum model GARCH (m,s) sebagai berikut:

$$
\sigma_t^2 = \alpha_0 + \sum_{i=1}^m \alpha_i a_{t-i}^2 + \sum_{j=1}^s \beta_j \sigma_{t-j}^2
$$

dengan  $\alpha_0$  adalah komponen konstanta,  $\alpha_i$  adalah parameter dari ARCH,  $\alpha_{t-i}^2$  adalah kuadrat dari residual pada waktu t-i,  $\sigma_t^2$  adalah variansi dari residual pada waktu t, dan  $\beta_i$ adalah parameter dari GARCH. Koefisien-koefisien dari model GARCH(m,s) bersifat:

1. 
$$
\alpha_0 > 0
$$
 3.  $\beta_j \ge 0$  untuk  $j = 1, 2, ..., s$ 

2.  $\alpha_i \ge 0$  untuk i = 1,2,..., m 4.  $\sum_{i=1}^{m} \sum_{j=1}^{s}$ 

3. 
$$
p_j \ge 0
$$
 until  $j = 1, 2, ..., 8$ 

Tahap dalam penyusunan model ARCH-GARCH yaitu melakukan uji independensi residual (*white* noise) dan uji heteroskedastisitas. Menurut Wei (2006), uji *Ljung-Box*  digunakan untuk mendeteksi apakah terdapat korelasi residual antar *lag* atau tidak, dengan hipotesis sebagai berikut:

 $H_0: \rho_{(a_t, a_{t+1})} = \rho_{(a_t, a_{t+2})} = \cdots = \rho_{(a_t, a_{t+k})} = 0$  (tidak ada korelasi residual antar *lag*)  $H_1$ : Paling sedikit ada satu  $\rho_{(a_t, a_{t+j})} \neq 0$  dengan j = 1,2,...,k (ada korelasi residual antar *lag*)

Statistik uji :  $Q = n(n+2) \sum_{i=1}^{k} \frac{\hat{\rho}_{(a_i)}^2}{\hat{\rho}_{(a_i)}^2}$  $\overline{\phantom{a}}$ k<br>j

dengan: k = banyaknya *lag* yang diuji = autokorelasi residual pada *lag* ke-j

Kriteria uji : Tolak H<sub>0</sub> jika Q  $\geq \chi^2_{(\alpha \, ; \, k-p-q)}$  atau *p-value*  $\leq \alpha$ .

 Menurut Rosadi (2012), uji *Lagrange-Multiplier* (LM) digunakan untuk mengidentifikasi apakah terdapat efek ARCH-GARCH, dengan susunan hipotesis berikut:  $H_0: \alpha_1 = \alpha_2 = ... = \alpha_m = 0$  (tidak ada efek ARCH-GARCH)

 $H_1$ : minimal ada satu i dengan  $\alpha_i \neq 0$ , i = 1, 2, ..., m (terdapat efek ARCH-GARCH) Statistik uji : LM =  $nR^2$ 

dengan : 
$$
R^2 = \frac{IKR}{JKT} = \frac{\sum_{t=1}^{m} (\widehat{a}_t^2 - \overline{a}_t^2)^2}{\sum_{t=1}^{m} (a_t^2 - \overline{a}_t^2)^2}
$$
  
m adalah banyaknya *lag* yang diuji, R<sup>2</sup> adalah nilai koefisien determinasi dalam regresi

dari kuadrat residual, dan  $a_t^2$  = kuadrat dari residual pada waktu t.

Kriteria uji : Tolak H<sub>0</sub> jika nilai LM  $\geq \chi^2_{(\alpha;m)}$  atau *p-value*  $\leq \alpha$ .

Setelah diperoleh model dugaan ARCH-GARCH, maka langkah selanjutnya adalah pengujian terhadap parameter hasil estimasi sebagai berikut: Parameter ARCH

H<sub>0</sub>:  $\hat{\alpha}_i = 0$  dengan i = 1,2,.., m (parameter  $\hat{\alpha}_i$  tidak signifikan terhadap model)  $H_1: \hat{\alpha}_1 \neq 0$  dengan i = 1,2,.., m (parameter  $\hat{\alpha}_i$  signifikan terhadap model) Parameter GARCH  $H_0: \hat{\beta}_1 = 0$  dengan j = 1,2,..., s (parameter  $\hat{\beta}_1$  tidak signifikan terhadap model)  $H_1: \hat{\beta}_1 \neq 0$ dengan j = 1,2,..., s (parameter  $\hat{\beta}_1$  signifikan terhadap model)

Statistik uji:

Parameter ARCH:  $\alpha$  $\frac{\widehat{\alpha_i}}{se(\widehat{\alpha_i})}$  Parameter GARCH:  $t_{hitung} = \frac{\widehat{\beta_j}}{se(\widehat{\beta_j})}$ se( $\beta$ 

Kriteria uji:

Parameter ARCH

Tolak H<sub>0</sub> jika  $|t_{hitung}| \geq t_{\frac{a}{2}}$  $\frac{\alpha}{2}$ ;<sub>n-m)</sub> atau *p*-value

Parameter GARCH

Tolak H<sub>0</sub> jika  $|t_{hitung}| \geq t_{\frac{a}{2}}$  $\frac{\alpha}{2}$ <sub>z</sub>; *n*-*s*) atau *p*-value

Setelah dilakukan uji signifikansi parameter hasil estimasi, selanjutnya pemilihan model terbaik menggunakan AIC (*Akaike's Information Criterion*) (Wei, 2006).

 $\text{AIC}(z) = n \ln \hat{\sigma}_a^2$ 

dengan  $\hat{\sigma}_a^2$  adalah estimator maksimum likelihood dari  $\sigma_a^2$  dan z adalah banyaknya parameter dalam model. Pada kriteria ini semakin kecil nilai AIC, maka model semakin baik.

## **2.5** *Extreme Value Theory* **(EVT)**

Metode *Extreme Value Theory* (EVT) merupakan suatu metode yang membahas kejadian atau peristiwa yang memiliki nilai ekstrim. Salah satu cara dalam mengidentifikasikan pergerakan nilai ekstrim yaitu metode *Peaks-Over-Threshold* yang dilakukan dengan cara mengambil nilai-nilai yang melampaui suatu nilai ambang batas (*threshold*) (Tsay, 2005).

## **2.5.1 Metode Peaks Over Threshold (POT)**

 Metode *Peaks Over Threshold* (POT) merupakan salah satu metode yang mengatasi masalah yang disebabkan oleh kejadian-kejadian ekstrim dengan menggunakan pendekatan Distribusi Pareto Terampat (*Generalized Pareto Distribution*) disingkat GPD (Tsay, 2005). Secara umum, GPD memiliki *cumulative density function* (cdf) sebagai berikut:

$$
G_{\xi,\beta}(x) = \begin{cases} 1 - \left(1 + \xi \frac{x}{\beta}\right)^{-1/\xi} & \text{jika } \xi \neq 0 \\ 1 - e^{-x/\beta} & \text{jika } \xi = 0 \end{cases}
$$

dengan β > 0 dan *x* ≥ 0 jika ξ ≥ 0, 0 ≤ *x* ≤  $\frac{\beta}{\epsilon}$  $\frac{\mu}{\xi}$  jika ξ < 0, ξ adalah parameter bentuk dari distribusi (*shape*), β adalah parameter skala (*scale*), dan u merupakan *threshold*. Berdasarkan nilai parameter bentuk (*shape*), distribusi GPD dapat dibedakan menjadi tiga tipe, yaitu tipe I berdistribusi eksponensial jika  $\xi = 0$ , tipe II berdistribusi pareto jika  $\xi > 0$ , dan tipe III berdistribusi pareto tipe 2 jika  $\xi$  < 0.

## **2.5.2 Penentuan Nilai** *Threshold* **dan Nilai Ekstrim**

Langkah awal dalam menganalisis menggunakan POT adalah menentukan nilai

ambang batas (*threshold*) dan nilai ekstrim. Nilai ekstrim yaitu nilai yang berada di atas *threshold*  $(x_i > u)$ . Menurut Tsay (2005), pemilihan *threshold* dilakukan sedemikian sehingga data yang berada di atas *threshold* tersebut 10% dari keseluruhan data yang telah diurutkan dari terbesar hingga terkecil. Nilai *threshold* merupakan data urutan ke Nu+1, dimana Nu adalah banyaknya nilai ekstrim.

## **2.5.3 Identifikasi Efek Distribusi Pareto Terampat**

Secara visual, pemeriksaan distribusi dapat dilihat dari plot *quantil* apakah sebaran nilai mengikuti garis linier atau tidak. Sedangkan secara formal, pengujian kesesuaian distribusi dapat dilakukan dengan menggunakan uji *Kolmogorov-Smirnov* (Conover, 1971)*.*  Berikut uji kesesuaian distribusi menggunakan *Kolmogorov-Smirnov*: Hipotesis :

 $H_0$ :  $F(x) \le F^*(x)$  (Data mengikuti distribusi teoritis  $F^*(x)$ )  $H_1$ :  $F(x) > F^*(x)$  (Data tidak mengikuti distribusi teoritis  $F^*(x)$ ) Statistik uji :  $D_{\text{hitung}} = Sup [S(x) - F^*(x)]$ 

dengan:

 $S(x) = P(X \leq x) = \sum_{t \leq x} f(t)$ 

 $S(x)$  = Proporsi nilai-nilai pengamatan dalam sampel yang kurang atau sama dengan x

 $f(t)$  = Proporsi nilai-nilai pengamatan dalam sampel

*x*

 $F^*(x)$  = Fungsi distribusi peluang kumulatif yang dihipotesiskan

 $F(x)$  = Fungsi distribusi peluang kumulatif yang teramati

Kriteria uji: Tolak H<sub>0</sub> jika D<sub>hitung</sub>  $\geq D_{(\alpha,n)}$  atau *p-value*  $\leq \alpha$ .

### **2.5.4 Estimasi Parameter Distribusi Pareto Terampat**

Estimasi parameter GPD dapat ditaksir dengan menggunakan *Maximum Likelihood Estimation*. Secara umum, GPD memiliki *probability density function* (pdf) sebagai berikut:

$$
g_{\xi\beta}(x) = \begin{cases} \frac{1}{\beta} \left( 1 + \frac{\xi x}{\beta} \right)^{-1 - \frac{1}{\xi}} & \text{jika } \xi \neq 0\\ \frac{1}{\beta} e^{-x/\beta} & \text{jika } \xi = 0 \end{cases}
$$

Langkah-langkah menentukan estimator maksimum likelihood GPD adalah sebagai berikut (Sari dan Sutikno, 2013):

1. Tentukan fungsi likelihoodnya.

$$
L(\xi, \beta | x_1, x_2, ..., x_n) = \prod_{i=1}^n \frac{1}{\beta} \left( 1 + \frac{\xi x_i}{\beta} \right)^{-\frac{1}{\xi}-1} = \left( \frac{1}{\beta} \right)^n \prod_{i=1}^n \left( 1 + \frac{\xi x_i}{\beta} \right)^{-\frac{1}{\xi}-1} \tag{1}
$$

2. Bentuk fungsi *ln-likelihood* dari persamaan (1) menjadi:

$$
n L(\xi, \beta | x_1, x_2, ..., x_n) = -n \ln (\beta) - \left(\frac{1}{\xi} + 1\right) \sum_{i=1}^n \ln \left(1 + \frac{\xi x_i}{\beta}\right)
$$

3. Tentukan turunan dari fungsi *ln-likelihood* terhadap masing-masing parameternya yaitu  $E$  dan  $B$ .

$$
\frac{\partial \ln L}{\partial \xi} = \frac{1}{\xi^2} \sum_{i=1}^n \ln \left( 1 + \frac{\xi x_i}{\beta} \right) - \left( \frac{1}{\xi} + 1 \right) \sum_{i=1}^n \frac{x_i}{(\beta + \xi x_i)}
$$

$$
\frac{\partial \ln L}{\partial \beta} = \beta^{-1} (-n + (1 + \xi)) \sum_{i=1}^n \frac{x_i}{\beta + \xi x_i}
$$

 $\frac{\partial \beta}{\partial t}$ 4. Selanjutnya membuat persamaan turunan pertama menjadi sama dengan nol hingga terbentuk persamaan yang *closed form*.

$$
\frac{\partial \ln L}{\partial \xi} = \frac{1}{\xi^2} \sum_{i=1}^n \ln \left( 1 + \frac{\xi x_i}{\beta} \right) - \left( \frac{1}{\xi} + 1 \right) \sum_{i=1}^n \frac{x_i}{(\beta + \xi x_i)} = 0
$$
  

$$
\frac{\partial \ln L}{\partial \beta} = \beta^{-1} (-n + (1 + \xi)) \sum_{i=1}^n \frac{x_i}{\beta + \xi x_i} = 0
$$

 $\frac{\partial \beta}{\partial \beta}$ Persamaan yang terbentuk tidak *closed form*, maka dilakukan analisis numerik lanjutan untuk penyelesaiannya yaitu menggunakan metode Newton Raphson. Penggunaan metode

Newton Raphson dilakukan dengan melakukan iterasi hingga didapatkan hasil yang konvergen yaitu  $|\theta_{l+1} - \theta_1| < \varepsilon$ , dengan  $\varepsilon$  bilangan positif yang sangat kecil. Persamaan umum Newton Raphson sebagai berikut:  $\theta_{l+1} = \theta_l - g(\theta_l)H^{-1}(\theta_l)$ dengan:

$$
\boldsymbol{\theta}_{l} = [\xi_{l} \quad \beta_{l}] \qquad \qquad \boldsymbol{g}(\boldsymbol{\theta}) = \begin{bmatrix} \frac{\partial \ln L}{\partial \xi} & \frac{\partial \ln L}{\partial \beta} \\ \end{bmatrix} \qquad \qquad \boldsymbol{H}(\boldsymbol{\theta}) = \begin{bmatrix} \frac{\partial^{2} \ln L}{\partial \xi^{2}} & \frac{\partial^{2} \ln L}{\partial \xi \partial \beta} \\ \frac{\partial^{2} \ln L}{\partial \xi \partial \beta} & \frac{\partial^{2} \ln L}{\partial \beta^{2}} \end{bmatrix}
$$

 $x_i$  = nilai yang melebihi *threshold* (u) dengan i =1, 2, …, n *n* = *N(u)*, menunjukkan banyaknya observasi yang melebihi *threshold* (u)  $q(\theta)$  = vektor gradient berukuran 1*xp* dengan *p* adalah banyaknya parameter  $H(\theta)$  = matriks Hessian berukuran *pxp* yang berisi turunan kedua terhadap parameter

#### **2.6** *Value at Risk* **(VaR)**

Value at Risk (VaR) adalah suatu alat analisis manajemen risiko untuk mengukur kerugian terburuk yang diharapkan pada waktu tertentu (Ghozali, 2007). Menurut Gencay *et al.* (2001), fungsi distribusi F<sub>u</sub> disebut dengan fungsi distribusi bersyarat untuk X > u dan u merupakan nilai *threshold* didefinisikan sebagai berikut:

$$
F_u(y) = P\{X - u \le y \mid X > u\} = \frac{P\{X - u \le y \mid X > u\}}{P(X > u)} = \frac{F(y + u) - F(u)}{1 - F(u)}\tag{2}
$$

jika  $x = y + u$  untuk  $X > u$ ,  $F_u(y)$  akan terdistribusi secara GPD, dan  $F(u)$  diduga dengan  $\frac{(n-N_u)}{n}$ , n adalah banyaknya amatan dan N<sub>u</sub> adalah banyaknya amatan yang berada di atas *threshold*. Sehingga persamaan (2) dapat dituliskan :

$$
F(x) = G_{\xi, \beta, u}(x-u) - F(u) G_{\xi, \beta, u}(x-u) + F(u) = 1 - \frac{N_u}{n} \left( 1 + \xi \frac{x-u}{\beta} \right)^{-1/\xi}
$$
 (3)

Perhitungan VaR didapatkan dengan melakukan invers terhadap persamaan (3) dan diperoleh hasil sebagai berikut:  $\frac{1}{\hat{\xi}}\left(\left(\frac{1}{N_u}\right)\right)$ Ξ —<br> dengan Nu adalah banyaknya pengamatan di atas *threshold*. Menurut McNeill dalam

Zuhara *et al.* (2012) VaR dinamik GPD dapat dihitung dengan rumus sebagai berikut:  $VaR = \hat{\mu}_t + \hat{\sigma}_t$ 

dengan  $\hat{\mu}_t$  merupakan *expected return* dan  $\hat{\sigma}_t$  adalah standar deviasi dari model ARCH-GARCH.

#### **1. METODE PENELITIAN**

#### **3.1 Sumber Data**

Data yang digunakan pada penelitian ini adalah data sekunder berupa data saham Kimia Farma Pusat pada saat harga penutupan (*closing price*) saham harian pada bulan Oktober 2009 sampai bulan September 2014. Data penutupan harga saham tersebut dapat diakses pada situs [www.yahoo.finance.com](http://www.yahoo.finance.com/) .

#### **3.2 Variabel Penelitian**

Variabel yang digunakan dalam penelitian ini adalah nilai *return* dari harga penutupan saham Kimia Farma Pusat.

#### **3.3 Tahapan Analisis**

Tahapan analisis untuk mencapai tujuan penelitian ini sebagai berikut:

- 1. Menyiapkan data yang akan digunakan dalam penelitian.
- 2. Menghitung nilai *return* saham.
- 3. Mendeskripsikan data nilai *return* saham Kimia Farma bulan Oktober 2009 September 2014.
- 4. Mengidentifikasi data nilai *return* saham untuk mengetahui adanya data berekor dan nilai ekstrim menggunakan histogram.
- 5. Identifikasi model ARIMA berdasarkan plot *time series* dan plot data untuk mengetahui apakah data sudah stasioner atau belum. Jika data belum stasioner maka dilakukan differensi, tetapi jika data sudah stasioner maka ditentukan model sementara dari plot *Autocorelation Function* (ACF) dan *Partial Autocorelation Function* (PACF).
- 6. Melakukan estimasi parameter model ARIMA.
- 7. Melakukan uji independensi residual.
- 8. Identifikasi model ARCH dan GARCH.
- 9. Pemilihan model terbaik dari GARCH.
- 10. Menentukan *threshold* dan nilai ekstrim.
- 11. Melakukan uji kesesuaian distribusi pada nilai ekstrim.
- 12. Menghitung nilai estimasi parameter nilai ekstrim dengan menggunakan Distribusi Pareto Terampat (GPD) menggunakan metode *Maximum Likelihood Estimation* (MLE).
- 13. Menghitung besar risiko saham dengan menggunakan *Value at Risk* (VaR).

## **4. HASIL DAN PEMBAHASAN**

## **4.1 Statistika Deskriptif Harga dan** *Return* **Saham**

Data yang digunakan adalah data sekunder berupa data saham Kimia Farma pada saat harga penutupan (*closing price*) saham harian pada bulan Oktober 2009 sampai bulan September 2014 sebanyak 1285 data. Gambar 1 menunjukkan bahwa harga penutupan saham Kimia Farma berfluktuasi dari waktu ke waktu.

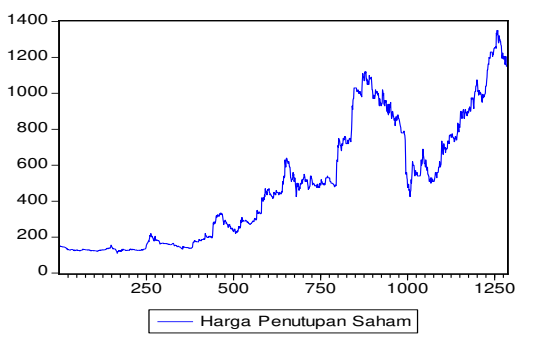

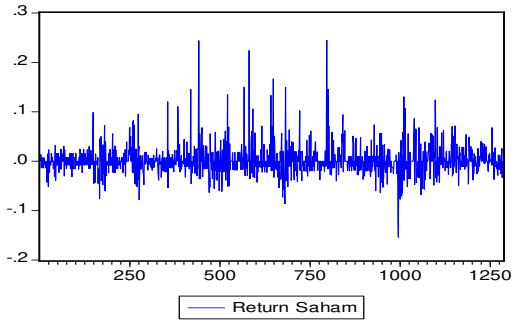

**Gambar 1** Plot Harga Penutupan Saham Kimia Farma Periode Oktober 2009 - September 2014

**Gambar 2** Plot *Return* Saham Kimia Farma Periode Oktober 2009 - September 2014

 Pada periode ini, Gambar 2 menunjukkan bahwa adanya *volatility clustering* yaitu suatu kejadian ketika volatilitas yang tinggi pada suatu periode maka akan terjadi siklis pada periode selanjutnya begitu sebaliknya. Hal ini sering disebut dengan kasus *heteroskedastisitas* dan dapat diselesaikan dengan menggunakan model ARCH-GARCH.

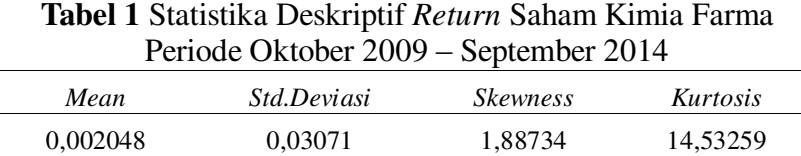

Pada tabel 1 dapat dilihat bahwa nilai kemencengan (*skewness*) adalah 1,88734, hal ini menunjukkan bahwa data *return* saham Kimia Farma memiliki ekor kanan yang panjang dibandingkan dengan ekor kiri yang jauh lebih pendek. Nilai keruncingan (*kurtosis*) adalah 14,53259, hal ini menunjukkan bahwa data *return* saham Kimia Farma menghasilkan kurva *leptokurtis* (meruncing).

Gambar 3 menunjukkan histogram *return* saham Kimia Farma membentuk kurva *leptokurtis* dan memiliki ekor kanan yang panjang yaitu memiliki ekor distribusi yang turun secara lambat sehingga mengidentifikasikan adanya ekor gemuk (*heavy tail*).

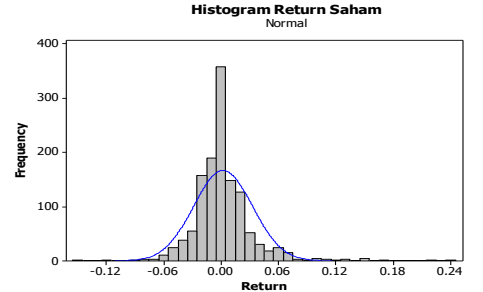

**Gambar 3** Histogram *Return* Saham Kimia Farma Periode Oktober 2009 – September 2014

## **4.2 Identifikasi Model ARIMA**

 Secara visual, melalui plot *time series return* saham pada Gambar 2 dapat dilihat bahwa data *return* saham telah stasioner dalam *mean* dan varian. Selanjutnya dilakukan uji secara formal menggunakan uji akar unit *Dickey-Fuller* dan diperoleh hasil bahwa data *return* saham stasioner atau tidak terdapat akar unit.

Langkah selanjutnya adalah pendugaan model ARIMA melalui plot ACF dan PACF dari data *return* saham Kimia Farma dan diperoleh model sementara yang terbentuk adalah ARIMA(0,1,1), ARIMA(0,1,2), dan ARIMA(0,1,3). Setelah dilakukan pengujian terhadap parameter hasil estimasi, didapat hasil model ARIMA(0,1,1) yang terbaik karena semua parameter signifikan dan memiliki nilai AIC terkecil.

## **4.3 Verifikasi Model**

Setelah didapat model ARIMA yang memiliki parameter signifikan, selanjutnya dilakukan verifikasi model sebagai berikut:

### a. **Uji Independensi Residual**

Metode *Ljung-Box* digunakan untuk uji independensi residual yaitu mendeteksi apakah terdapat korelasi residual antar *lag* atau tidak. Setelah dilakukan uji independensi residual dengan taraf signifikansi 5%, didapat hasil bahwa model ARIMA (0,1,1) tidak ada korelasi antar lag sehingga memenuhi asumsi *white noise*.

### **b. Uji Normalitas Residual**

Uji *Kolmogorov-Smirnov* digunakan untuk mengidentifikasi apakah residual berdistribusi normal atau tidak. Setelah dilakukan uji normalitas residual dengan taraf signifikansi 5%, didapat hasil bahwa residual model ARIMA (0,1,1) tidak berdistribusi normal. Hal tersebut merupakan indikasi dari adanya efek ARCH-GARCH sehingga asumsi normalitas residual tidak terpenuhi.

## **c. Uji Heteroskedastisitas**

Uji *Lagrange-Multiplier* digunakan untuk mengidentifikasi apakah terdapat efek ARCH-GARCH. Setelah dilakukan uji heteroskedastisitas dengan taraf signifikansi 5%, didapat hasil bahwa model ARIMA(0,1,1) terdapat efek ARCH-GARCH dalam residualnya. Model tersebut selanjutnya akan dimodelkan ke dalam model ARCH-GARCH.

# **4.5 Model ARCH-GARCH**

 Pemodelan ARCH-GARCH dapat digunakan untuk mengatasi adanya efek ARCH-GARCH. Dari uji *Lagrange-Multiplier*, model ARIMA(0,1,1) memiliki efek ARCH-GARCH. Model awal yang terbentuk adalah ARCH(1), ARCH(2), GARCH(1,2), GARCH(2,1), dan GARCH(2,2). Berdasarkan 4 sifat model ARCH-GARCH (m,s) dan dilakukan pengujian terhadap parameter hasil estimasi, didapat hasil bahwa model yang mungkin digunakan adalah ARCH (1), ARCH (2), GARCH (1,1), dan GARCH (1,2).

 Setelah dilakukan uji signifikansi parameter, selanjutnya membandingkan nilai AIC dari keempat model tersebut dan diperoleh nilai AIC terkecil yaitu model GARCH (1,2) sebesar -3.70974. Sehingga dapat disimpulkan bahwa model yang akan digunakan untuk analisis selanjutnya adalah model GARCH(1,2) yaitu:

 $\sigma_t^2 = 0.000446 + 0.454678a_{t-1}^2 + 0.211164\sigma_{t-1}^2 + 0.134727\sigma_{t-2}^2$ 

Dugaan varian  $(\sigma_t^2)$  dari residual model GARCH(1,2) diperoleh 0,999114, sehingga dugaan simpangan baku  $(\widehat{\sigma_t})$  adalah 0,999557. Nilai simpangan baku ini digunakan untuk menghitung *Value at Risk*.

### **4.6 Penentuan Nilai** *Threshold* **dan Nilai Ekstrim**

Penentuan nilai *threshold* didapatkan melalui metode persentase 10%, dimana data telah diurutkan dari terbesar hingga yang terkecil. Banyaknya nilai ekstrim adalah 10%*x*1284=128,4 kemudian dibulatkan menjadi 128, sehingga nilai *threshold* merupakan data urutan ke 129 yaitu 0,032.

#### **4.7 Uji Kesesuaian Distribusi**

Sebelum melakukan estimasi parameter, terlebih dahulu nilai ekstrim dilakukan pemeriksaan uji kesesuaian distribusi yang dapat dilihat secara visual melalui plot *quantil* dan secara formal dengan uji *Kolmogorov-Smirnov.* 

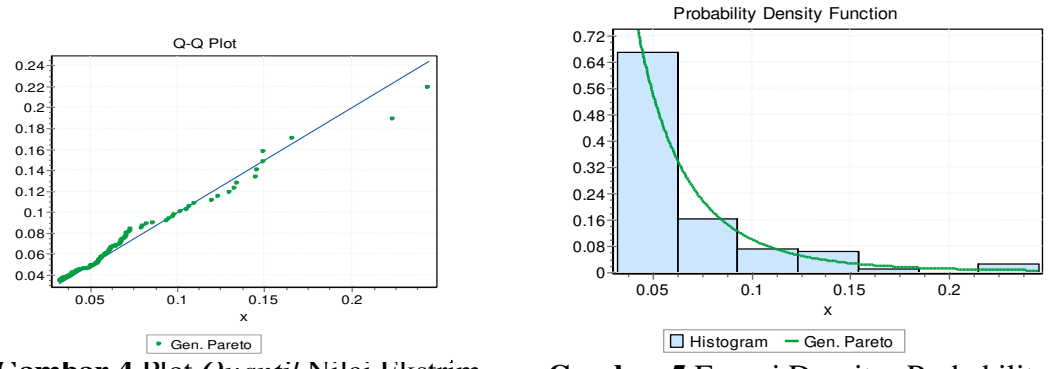

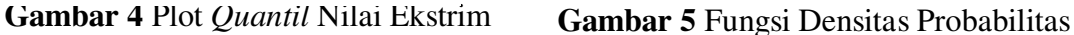

Berdasarkan Gambar 4, dapat dilihat bahwa sebaran plot *quantil* membentuk garis linier sehingga dapat disimpulkan bahwa nilai ekstrim telah berdistribusi pareto terampat. Berdasarkan Gambar 5 juga menunjukkan bahwa nilai ekstrim berdistribusi pareto terampat karena memiliki ekor kanan yang panjang. Selanjutnya dilakukan pengujian secara formal yaitu uji *Kolmogorov-Smirnov* dan diperoleh hasil bahwa data nilai ekstrim mengikuti distribusi pareto terampat, sehingga data nilai ekstrim dapat digunakan untuk analisis selanjutnya yaitu estimasi parameter dengan pendekatan distribusi pareto terampat (*Generalized Pareto Distribution* (GPD)).

#### **4.8 Estimasi Parameter Distribusi Pareto Terampat**

Setelah dilakukan uji kesesuaian distribusi, langkah selanjutnya adalah estimasi parameter menggunakan metode *Maximum Likelihood Estimation,* kemudian dilanjutkan menggunakan Iterasi Newton Raphson. Dengan bantuan *software* Matlab, hasil estimasi parameter GPD diperoleh  $\hat{\beta}$  sebesar 0,1477 dan  $\xi$  sebesar 0,0289. Hasil estimasi parameter bentuk menunjukkan distribusi yang terbentuk adalah distribusi pareto karena  $\xi > 0$ .

### **4.9 Perhitungan** *Value at Risk* **(VaR)**

Setelah didapatkan nilai parameter dari GPD, selanjutnya menghitung nilai VaR

GPD sebagai berikut:

VaR <sub>0,95</sub> = 0,032 +  $\frac{1}{0,0289}$  ( $\left(\frac{1}{128}\right)$  $\overline{\phantom{0}}$  $\overline{\phantom{0}}$ 

Setelah diperoleh nilai Va $R_{\alpha}$ , selanjutnya adalah menghitung nilai VaR dinamiknya sebagai berikut:  $VaR = 0.002048 + (0.13494 \times 0.999557) = 0.136928$ 

 Nilai VaR sebesar 0,136928 menunjukkan bahwa dengan tingkat kepercayaan 95%, maka kemungkinan kerugian pada satu hari kedepan yang diterima investor adalah 13,6928% rupiah dari aset saat ini.

### **5. KESIMPULAN**

Berdasarkan hasil dan pembahasan diperoleh kesimpulan model terbaik yang digunakan untuk peramalan volatilitas data *return* saham Kimia Farma Pusat Periode Oktober 2009 sampai September 2014 adalah model ARIMA(0,1,1) GARCH (1,2) dengan persamaan:

 $\sigma_t^2 = 0.000446 + 0.454678a_{t-1}^2 + 0.211164\sigma_{t-1}^2 + 0.134727\sigma_t^2$ 

Hasil estimasi parameter nilai ekstrim menggunakan pendekatan distribusi pareto terampat untuk parameter bentuk  $(\xi)$  yaitu 0,0289 dan parameter skala ( $\beta$ ) yaitu 0,1477 dengan nilai *threshold* adalah 0,032. Besar kemungkinan kerugian pada satu hari kedepan yang diterima investor jika menanam saham di Kimia Farma Pusat dengan tingkat kepercayaan 95% adalah 13,6928% rupiah dari aset saat ini.

### **DAFTAR PUSTAKA**

Ahmad, K. 2004. *Dasar-Dasar Manajemen Investasi dan Portofolio.* Jakarta: Rineka Cipta. Conover, W. J. 1971. *Practical Nonparametric Statistics*. New York: John Wiley and Sons Inc.

Gencay, R., Faruk, S. Ulugulyagca, A. 2001. *EVIM: A Software Package for Extreme Value Alaysis in MATLAB.*Journal Article: Studies in Nonlinear Dynamics and Econometrics. 5(3).

Ghozali, I. 2007. *Manajemen Risiko Perbankan*. Semarang: BPUNDIP.

- Hastaryta, R. dan Effendie, A. R. 2006. *Estimasi Value-at-Risk dengan Pendekatan Extreme Value Theory Generalized Pareto Distribution (Studi Kasus IHSG 1997- 2004)*. Jurnal Fakultas Matematika dan Ilmu Pengetahuan Alam Vol.16. No.2.
- Rosadi, D. 2012. *Ekonometrika & Analisis Runtun Waktu Terapan dengan EViews.*  Yogyakarta: C.V Andi Offset.
- Sari, Y. D. W. dan Sutikno. 2013. *Estimasi Parameter Generalized Pareto Distribution Pada Kasus Identifikasi Perubahan Iklim di Sentra Produksi Padi Jawa* Timur. Jurnal Sains dan Seni POMITS Vol.2. No.2.
- Soejati, Z. 1987. *Analisis Runtun Waktu*. Jakarta: Karunika.
- Supranto, J. 2000. *Statistik Teori dan Aplikasi* Edisi Keenam. Jakarta: Erlangga.
- Tsay, R. S. 2005. *Analysis of Financial Time Series* Second Edition. New York: A John Wiley & Sons, Inc.
- Wei, W. W. S. 2006. *Time Series AnalysisUnivariat and Multivariate Methods* Second Edition. New York: Addison Wesley.
- Zubir, Z. 2011. *Manajemen Portofolio Penerapannya dalam Investasi Saham*. Jakarta: Salemba Empat.
- Zuhara. U., Akbar, M. S., Haryono. 2012. *Penggunaan Metode VaR (Value at Risk) dalam Analisis Risiko Investasi Saham dengan Pendekatan Generalized Pareto Distributiuon (GPD)*. Jurnal Sains dan Seni ITS. Vol.1. No.1.